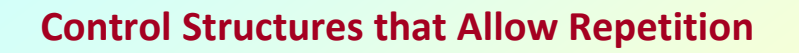

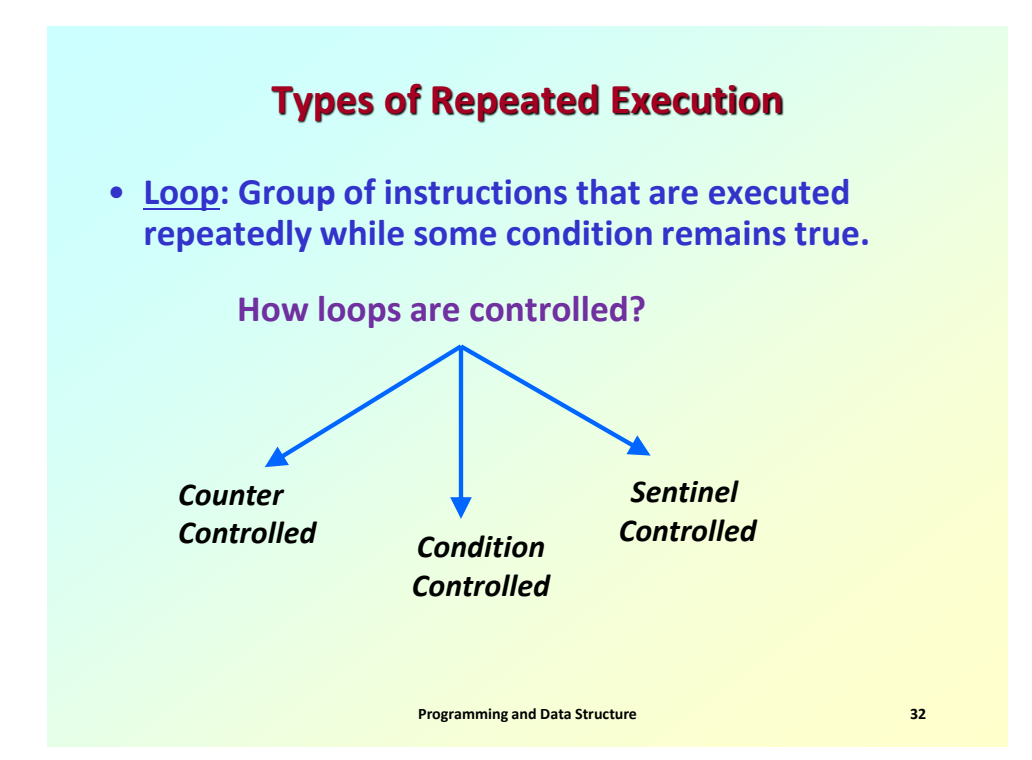

#### • **Counter-controlled repetition**

- **Definite repetition – know how many times loop will execute.**
- **Control variable used to count repetitions.**

#### • **Condition-controlled repetition**

– **Loop executes as long as some specified condition is true.**

#### • **Sentinel-controlled repetition**

- **Indefinite repetition.**
- **Used when number of repetitions not known.**
- **Sentinel value indicates "***end of data***".**

**Programming and Data Structure 33**

## **Counter-controlled Repetition**

- **Counter-controlled repetition requires:**
	- *name* **of a control variable (or loop counter).**
	- *initial value* **of the control variable.**
	- *condition* **that tests for the final value of the control variable (i.e., whether looping should continue).**
	- *increment (or decrement)* **by which the control variable is modified each time through the loop.**

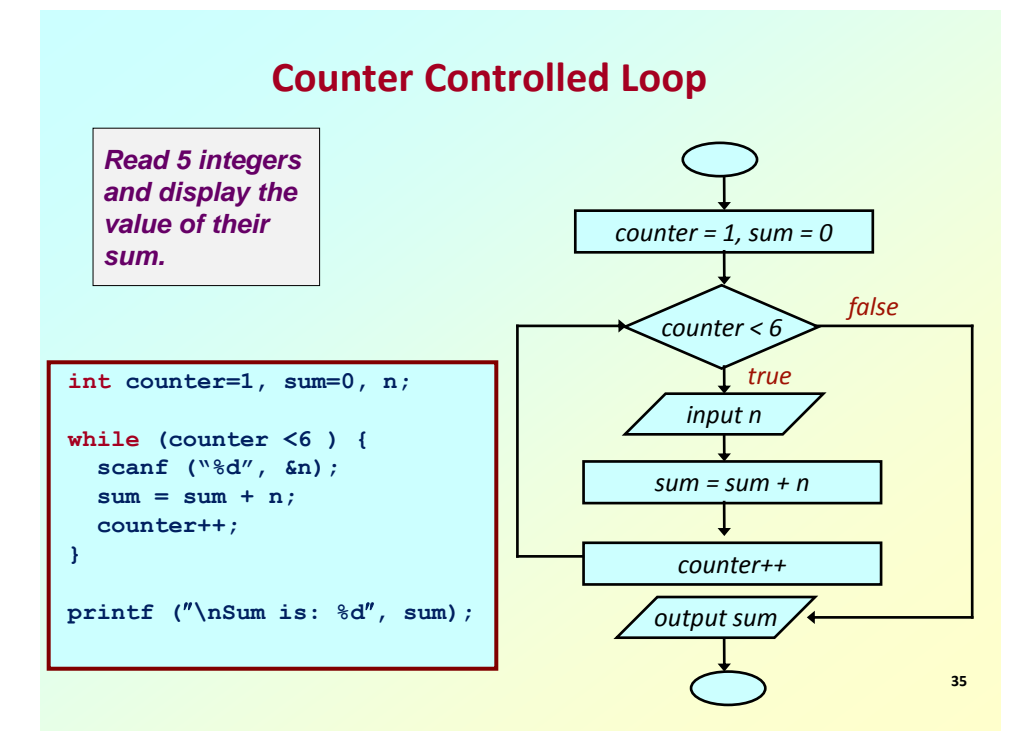

```
int counter, sum=0, n;
for (counter=1; counter<6; counter++)
{
    scanf (%d, &n);
   sum = sum + n;}
 printf (\nSum is: %d, sum);
```
**Programming and Data Structure 1989 1989 1989 1989 1989 1989 1989 1989 1989 1989 1989 1989 1989 1989 1989 1989 1989 1989 1989 1989 1989 1989 1989 1989 1989 1989 1989**

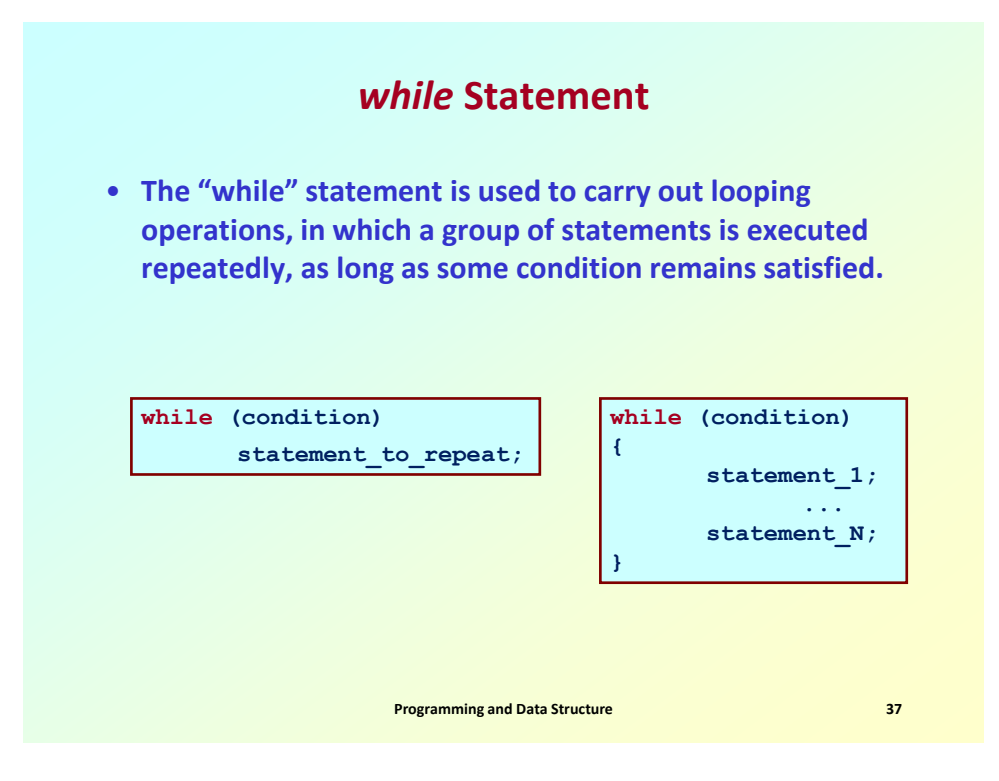

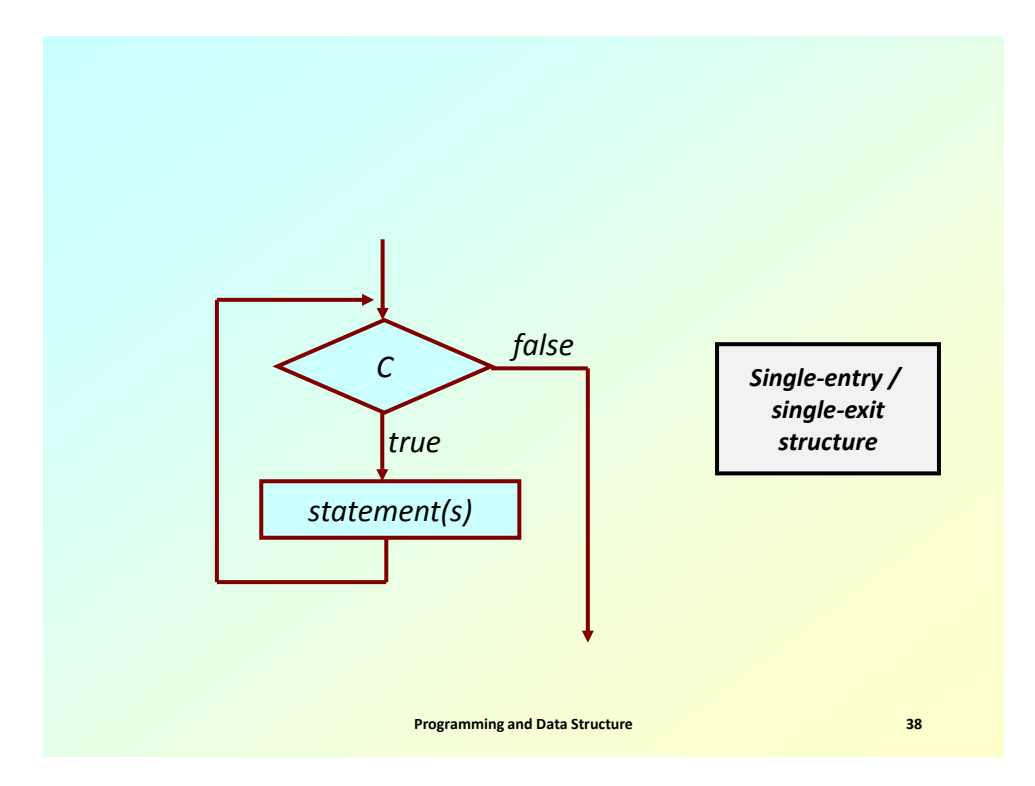

*4*

## *while* **:: Examples**

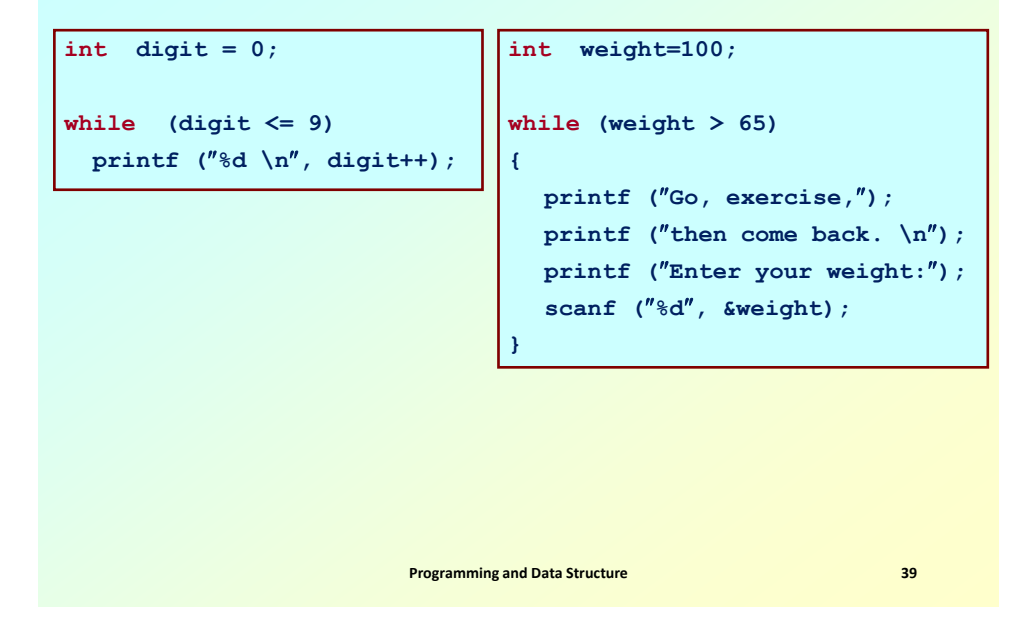

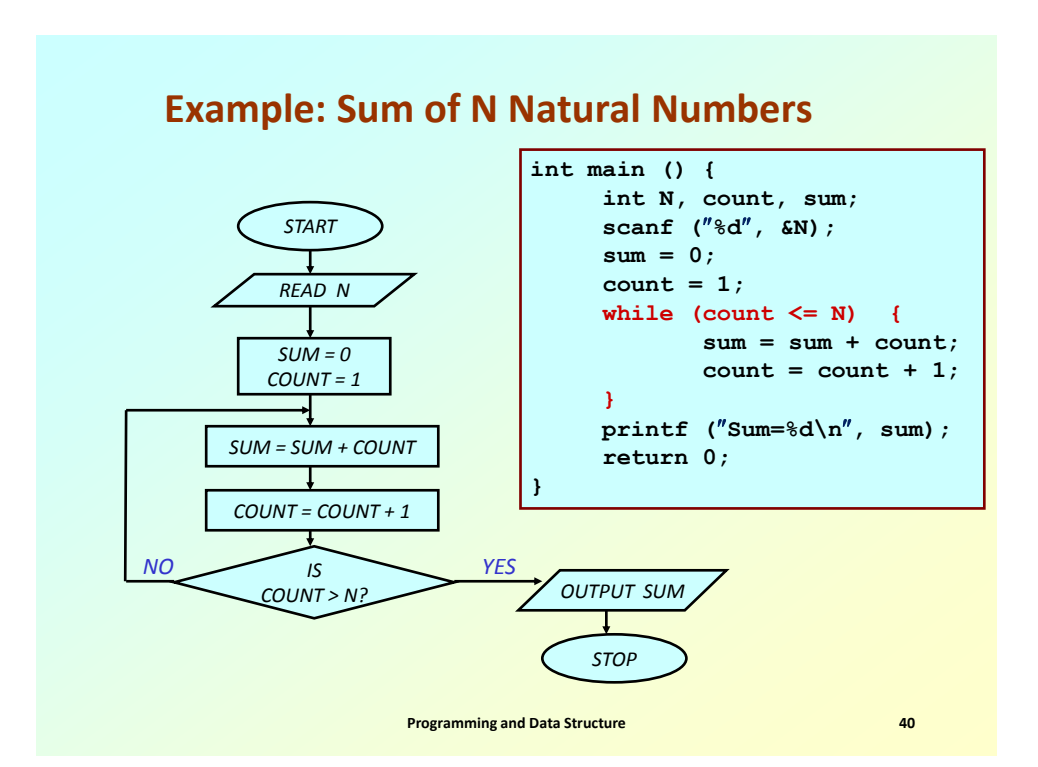

### **Example: Maximum of inputs**

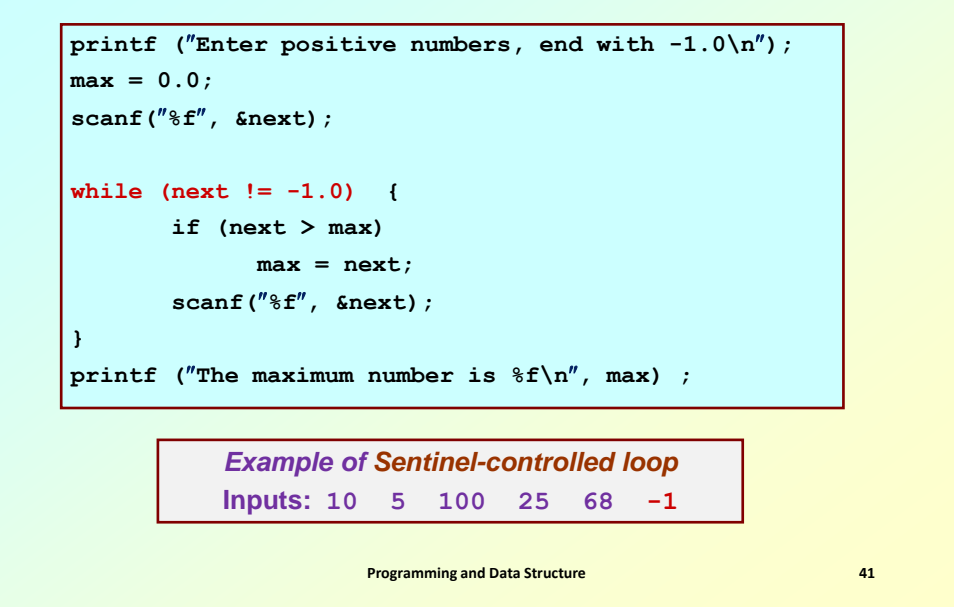

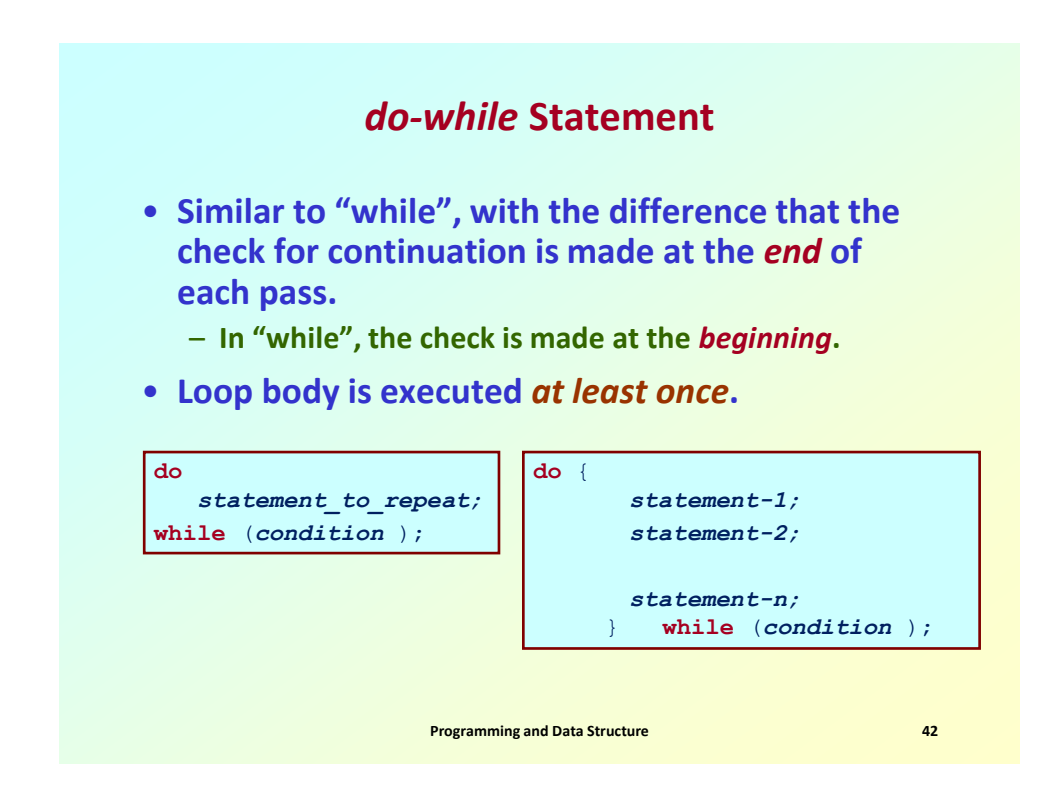

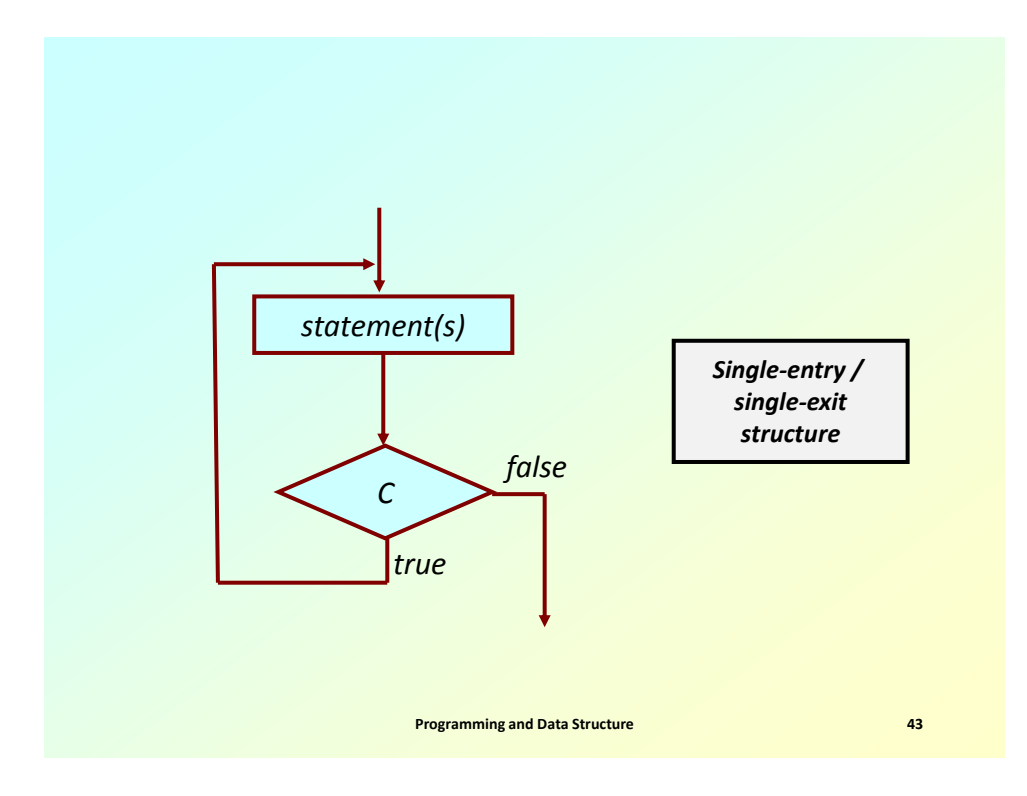

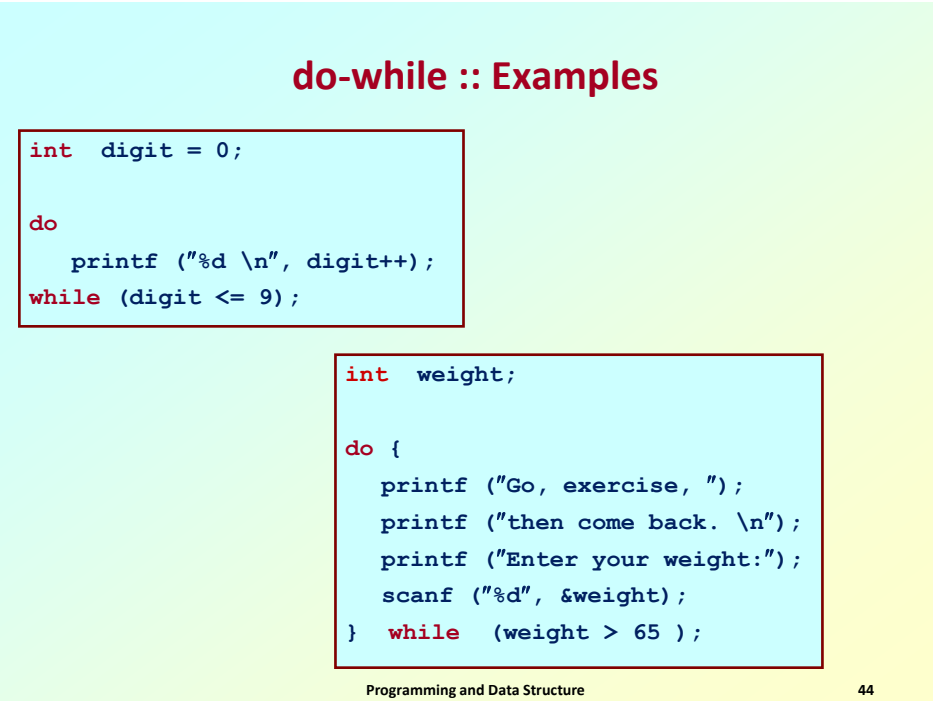

*7*

# **Programming and Data Structure 1989 1989 1989 1989 1989 1989 1989 1989 1989 1989 1989 1989 1989 1989 1989 1989 1989 1989 1989 1989 1989 1989 1989 1989 1989 1989 1989** *for* **Statement** • **The "for" statement is the most commonly used looping structure in C.** • **General syntax: for (expression1; expression2; expression3) statement-to-repeat; for (expression1; expression2; expression3) { statement\_1; : statement\_N; }**

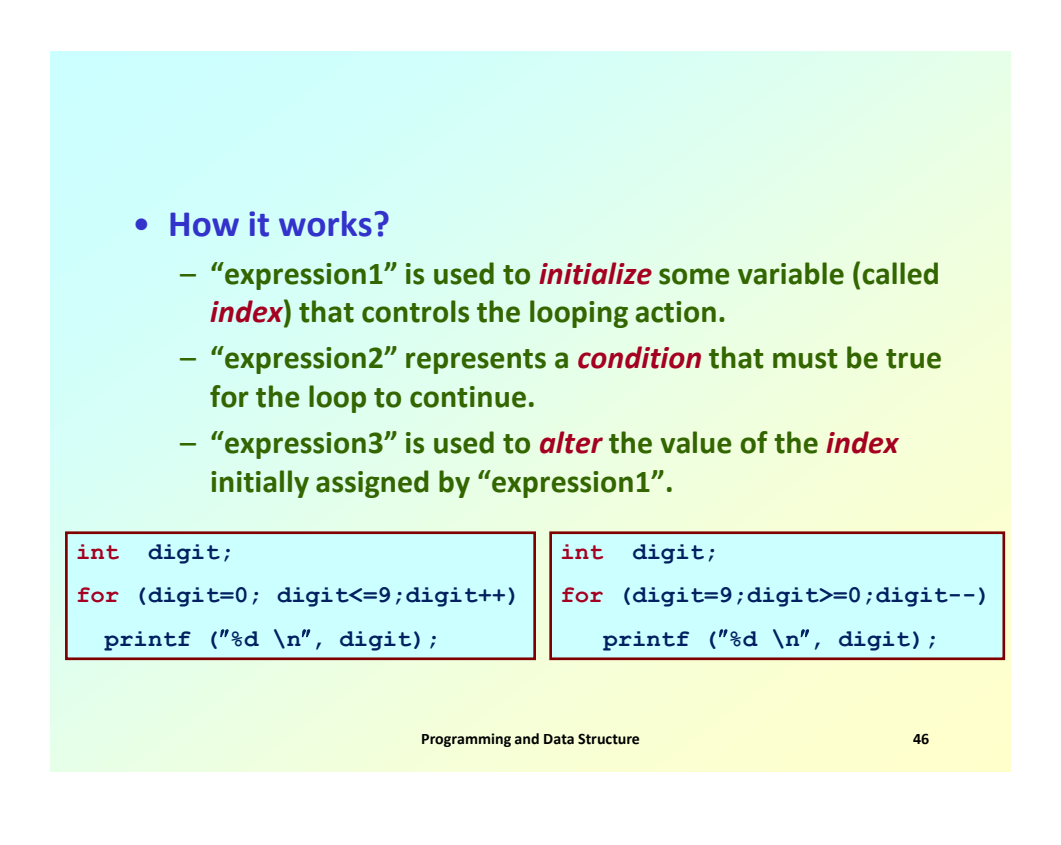

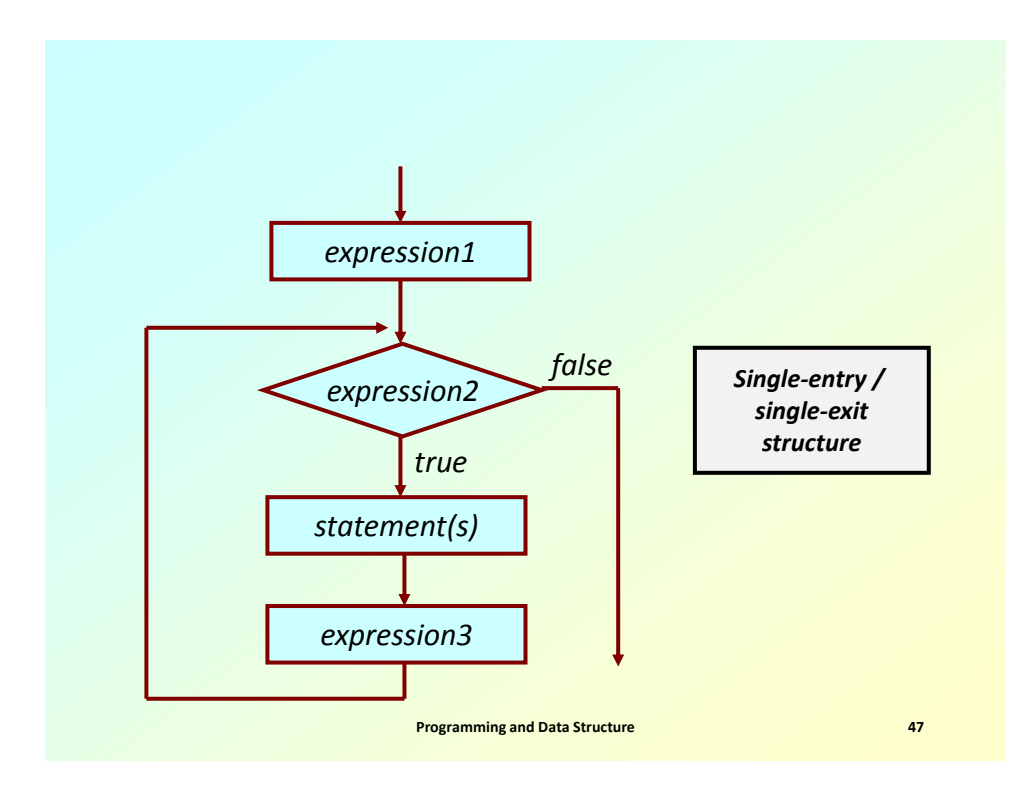

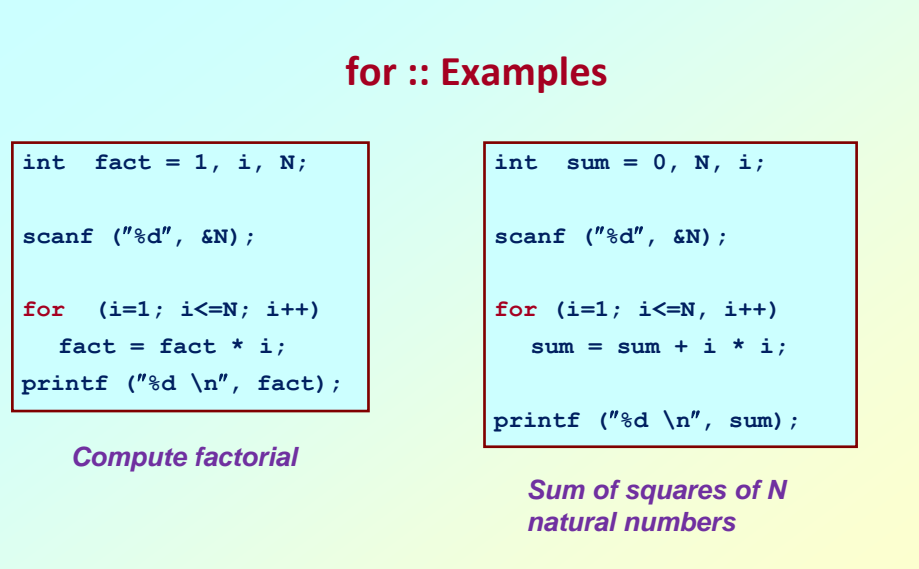

**Programming and Data Structure 1989 1999 1999 1999 1999 1999 1999 1999 1999 1999 1999 1999 1999 1999 1999 1999 1999 1999 1999 1999 1999 1999 1999 1999 1999 1999 1999**

## **2-D Figure**

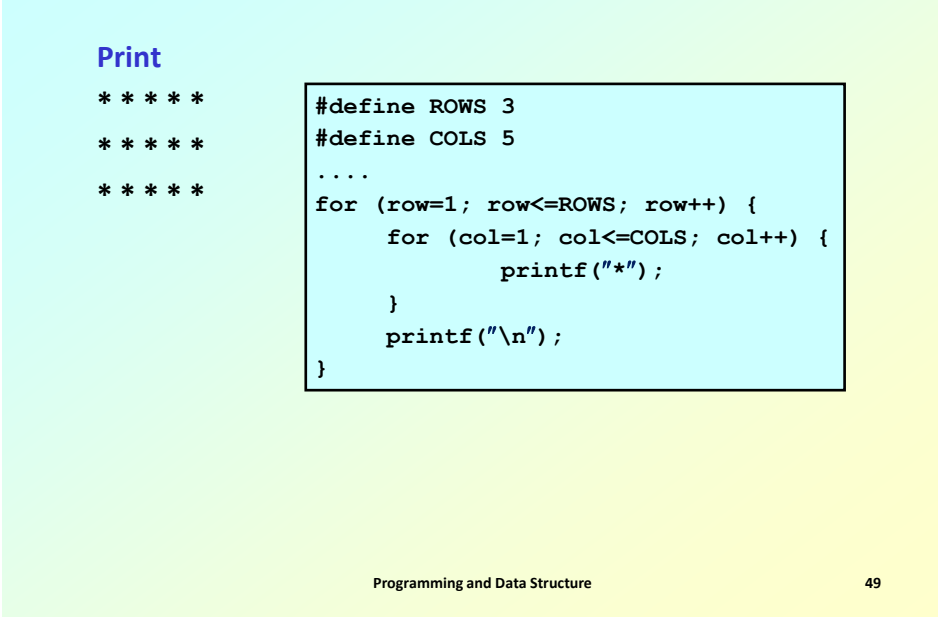

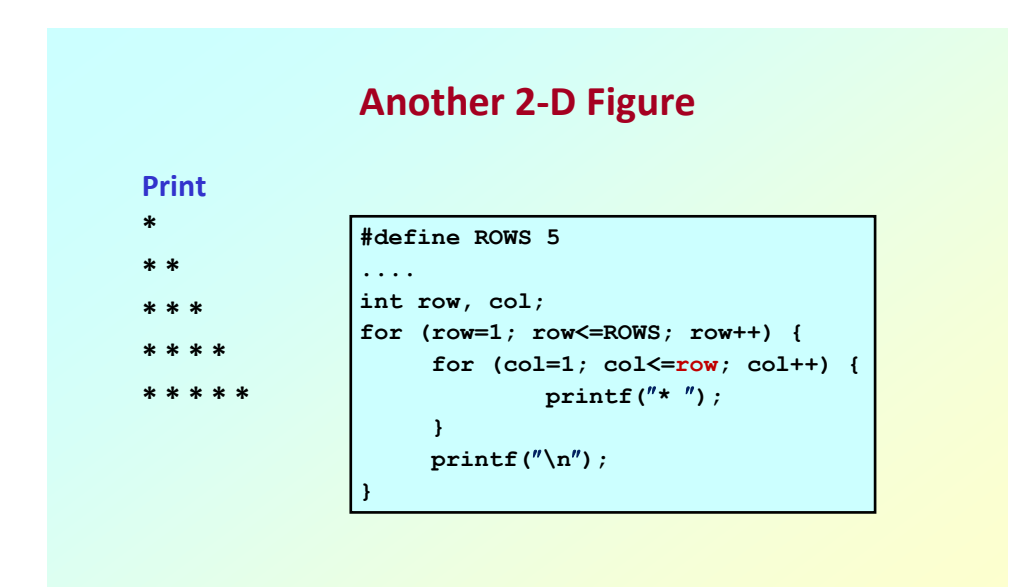

**Programming and Data Structure 1989 1999 1999 1999 1999 1999 1999 1999 1999 1999 1999 1999 1999 1999 1999 1999 1999 1999 1999 1999 1999 1999 1999 1999 1999 1999 1999**

#### • **The comma operator**

– **We can give several statements separated by commas in place of "expression1", "expression2", and "expression3".**

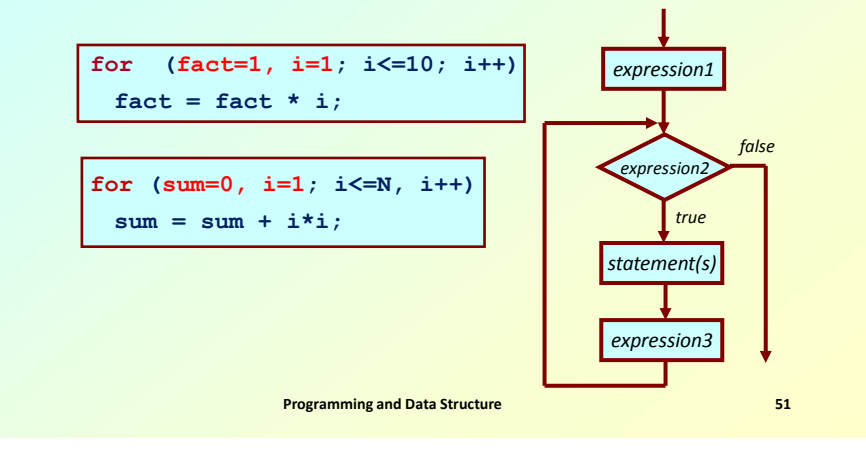

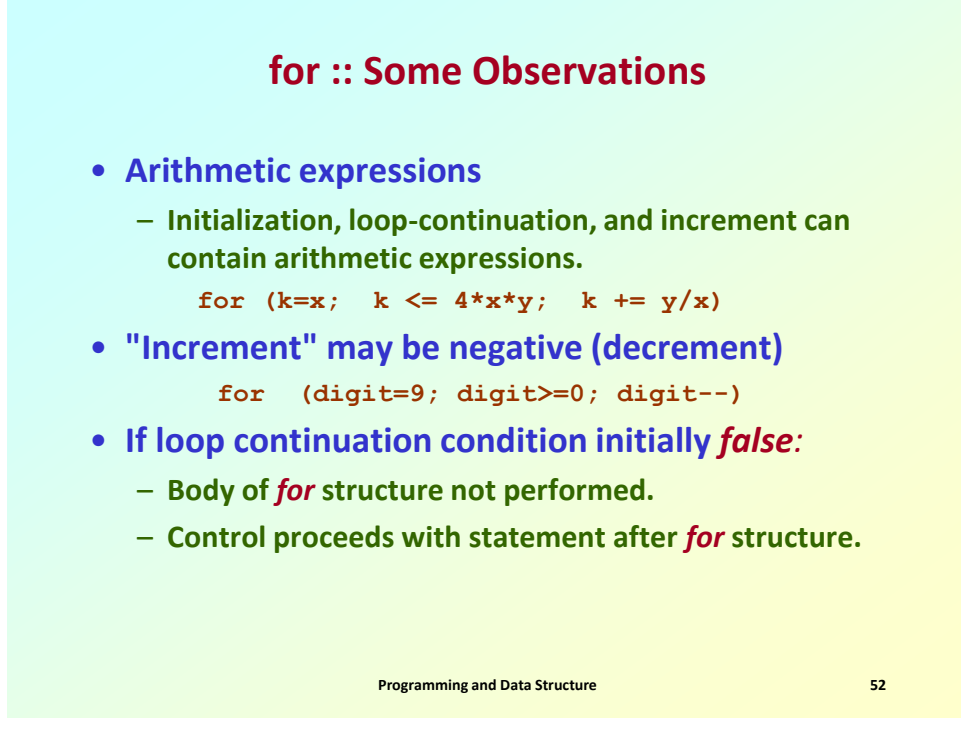

## **A common mistake (; at the end)**

**int fact = 1, i; for (i=1; i<=10; i++)**  $fact = fact * i;$ **printf (%d \n, fact);**

**int fact = 1, i; for (i=1; i<=10; i++);**  $fact = fact * i;$ **printf (%d \n, fact);**

*Loop body will execute only once!*

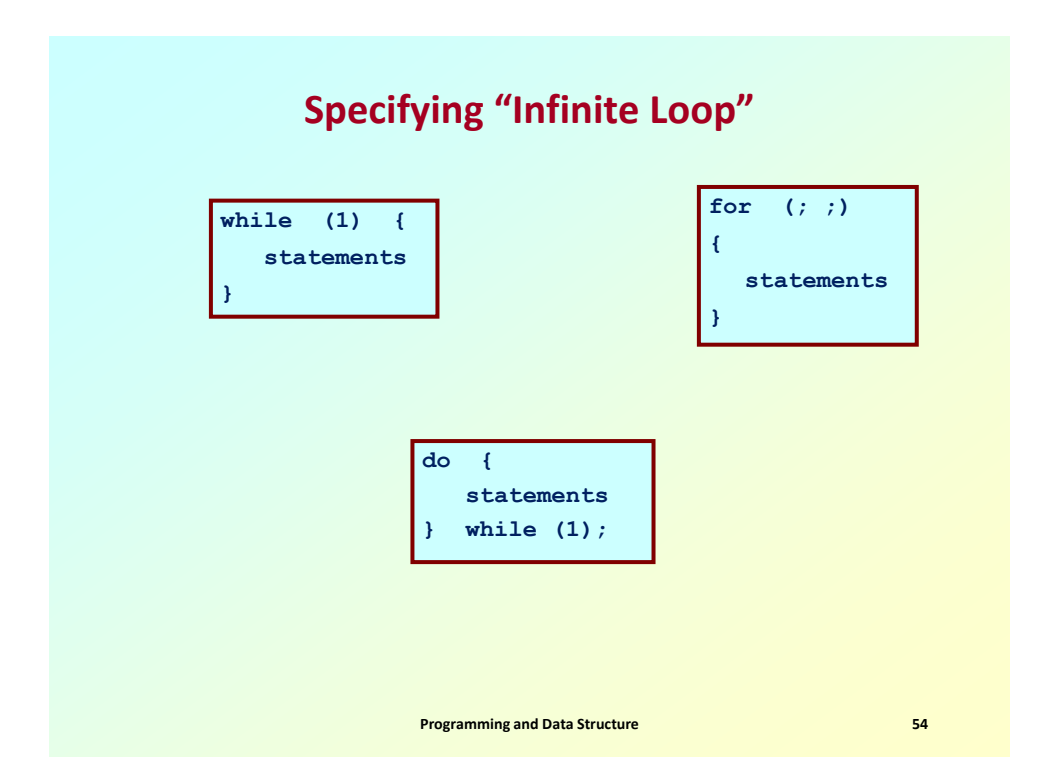

### **The "break" Statement Revisited** • **Break out of the loop { }** – **can use with** • **while** • **do while** • **for** • **switch** – **does not work with**  • **if**  • **else**  • **Causes immediate exit from a** *while***,** *do/while*, *for* **or** *switch* **structure.** • **Program execution continues with the first statement after the structure.**

**Programming and Data Structure 55** 

# **An example with "***break***"**

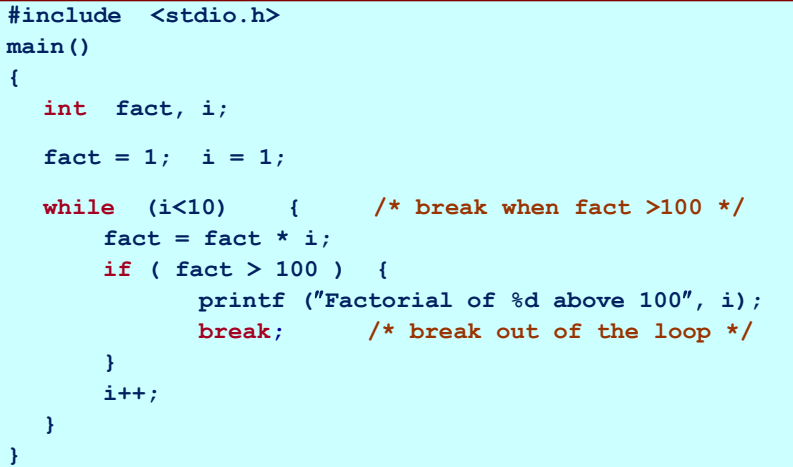

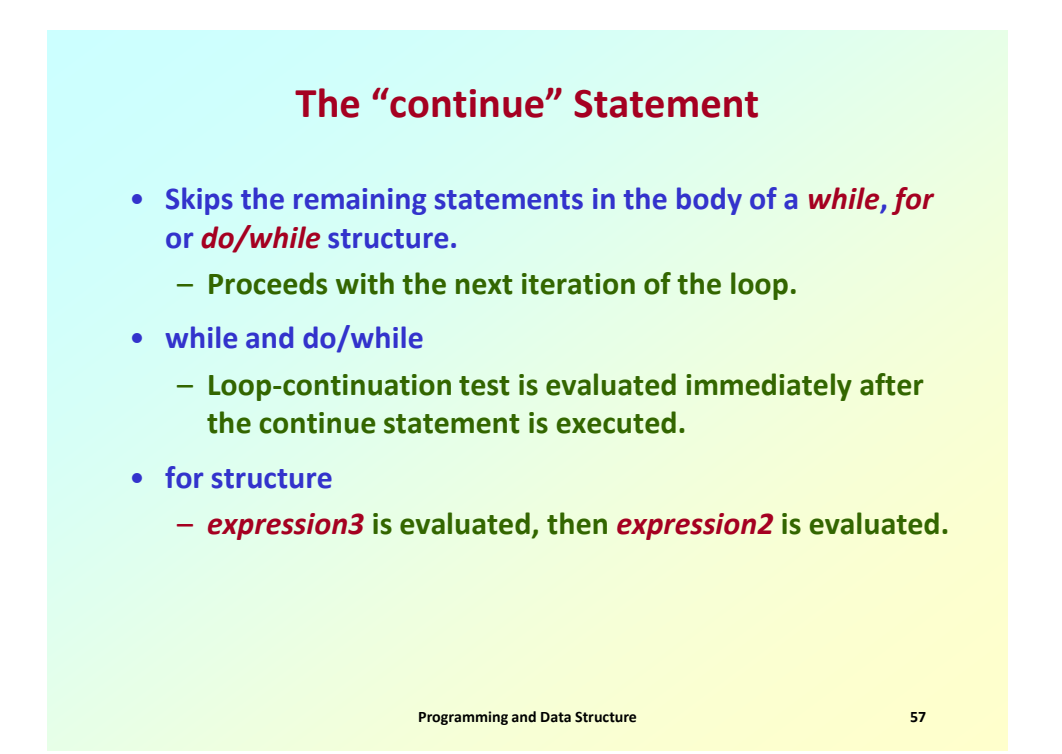

### **An example with "***break***" and "***continue***"**

fact = 1;  $i = 1$ ; /\* a program to calculate 10! \*/ **while (1) {**  $fact = fact * i;$ **i ++; if (i<10) continue; /\* not done yet ! Go to loop and perform next iteration\*/ break; }**

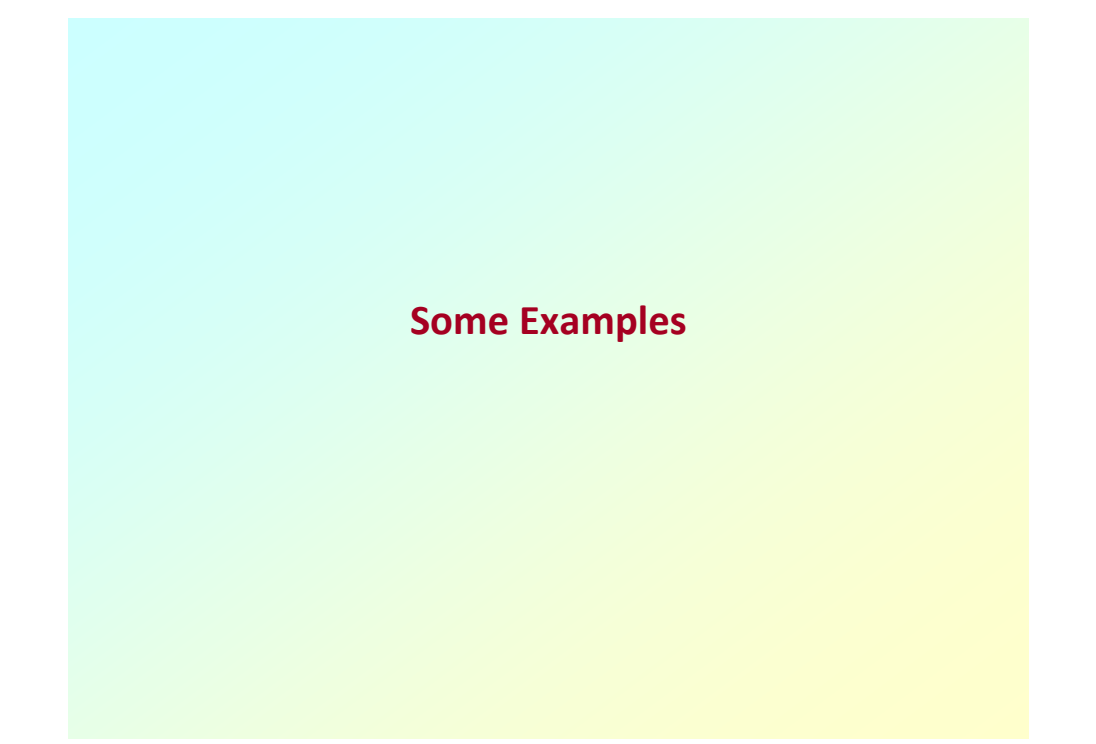

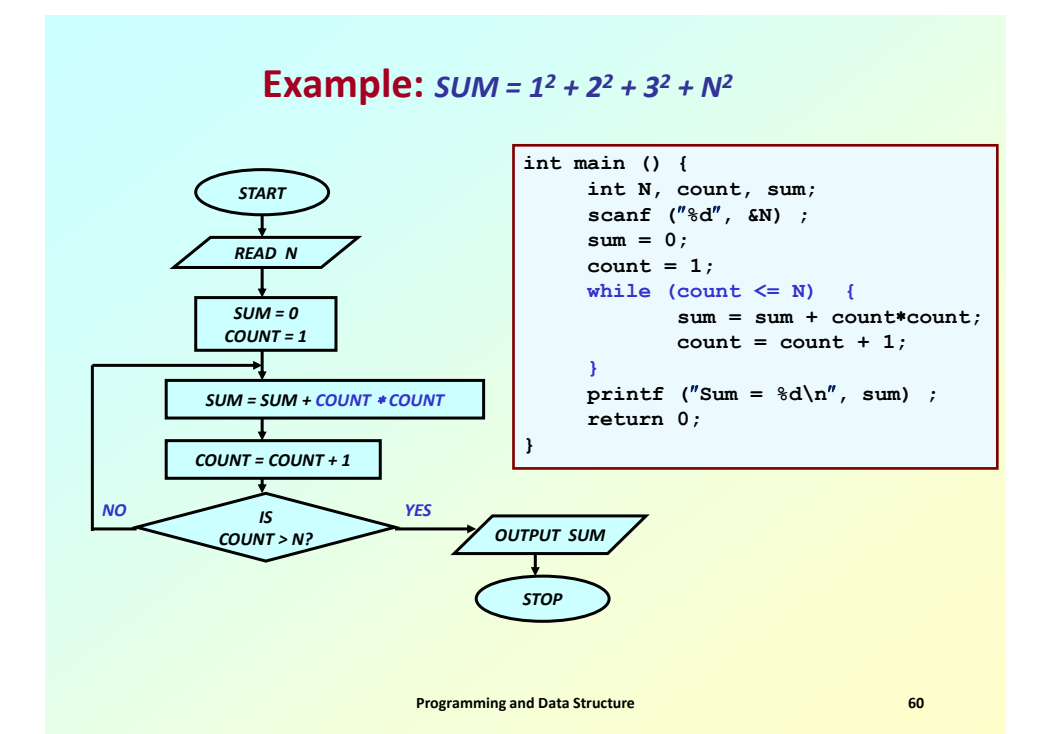

*15*

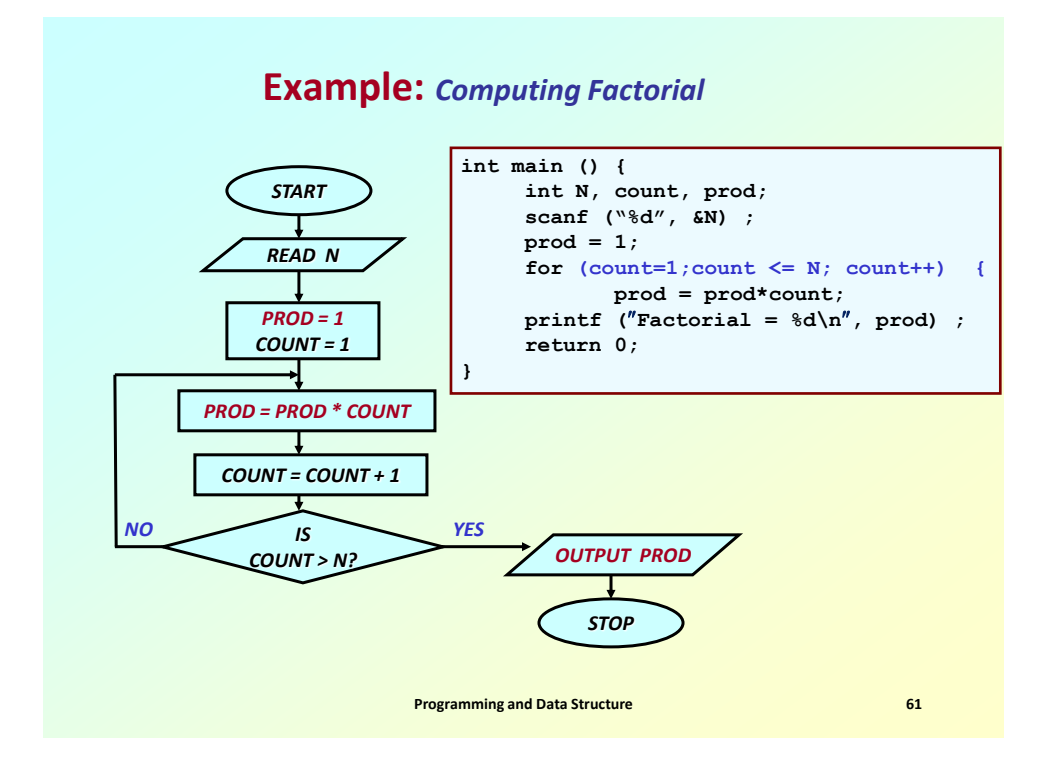

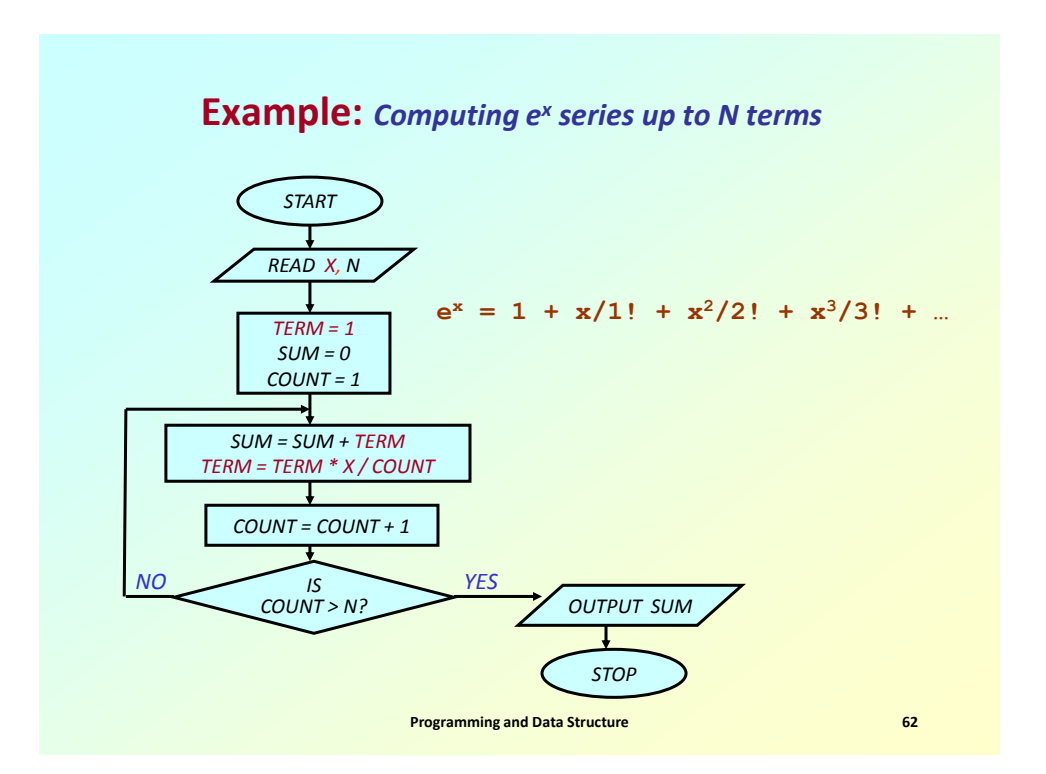

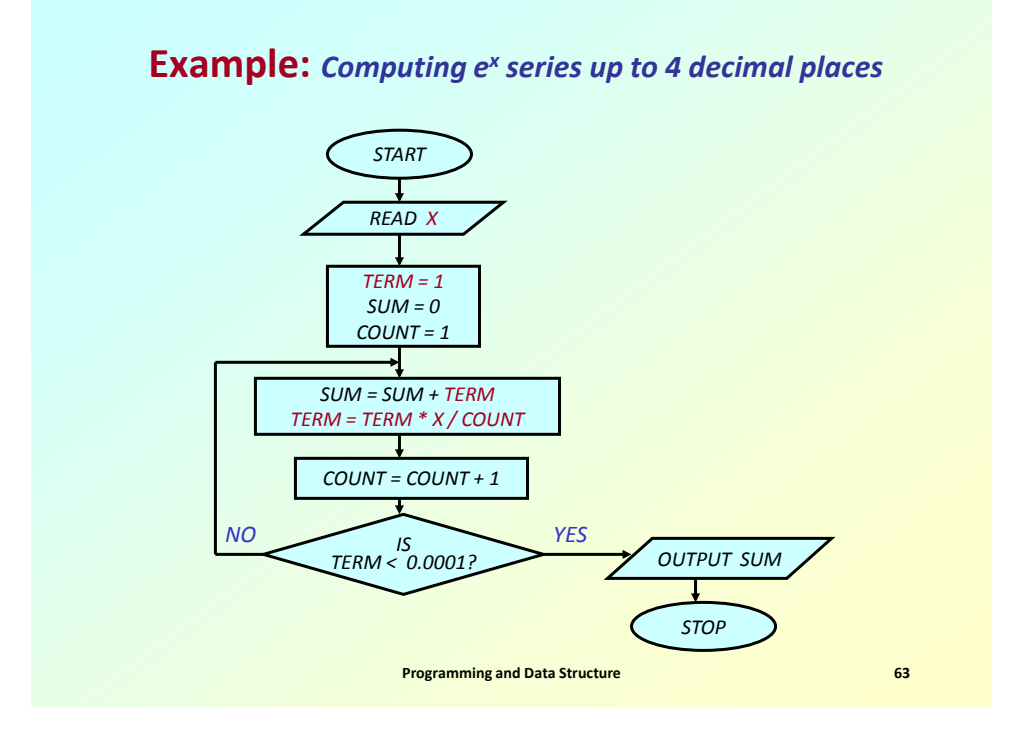

## **Example:** *Test if a number is prime or not*

```
#include <stdio.h>
main()
{
  int n, i=2;
  scanf ("%d", &n);
  while (i < n) {
       if (n % i == 0) {
             printf ("%d is not a prime \n", n);
             exit;
       }
      i++;
  }
  printf ("%d is a prime \n", n);
}
```
### **More efficient??**

```
Programming and Data Structure 65
#include <stdio.h>
#include <math.h>
main()
{
  int n, i=3;
  scanf ("%d", &n);
  while (i < sqrt(n)) {
      if (n % i == 0) {
             printf ("%d is not a prime \n", n);
             exit(0);
      }
      i = i + 2;
  }
  printf ("%d is a prime \n", n);
}
```
#### **Example:** *Find the sum of digits of a number*

```
#include <stdio.h>
main()
{
  int n, sum=0;
  scanf ("%d", &n);
  while (n != 0) {
      sum = sum + (n % 10);
      n = n / 10;
  }
  printf ("The sum of digits of the number is %d \n", sum);
}
```
#### **Example:** *Decimal to binary conversion*

```
#include <stdio.h>
main()
{
  int dec;
  scanf ("%d", &dec);
  do
  {
      printf ("%2d", (dec % 2));
      dec = dec / 2;
  } while (dec != 0);
  printf ("\n");
}
```
**Programming and Data Structure 67** 

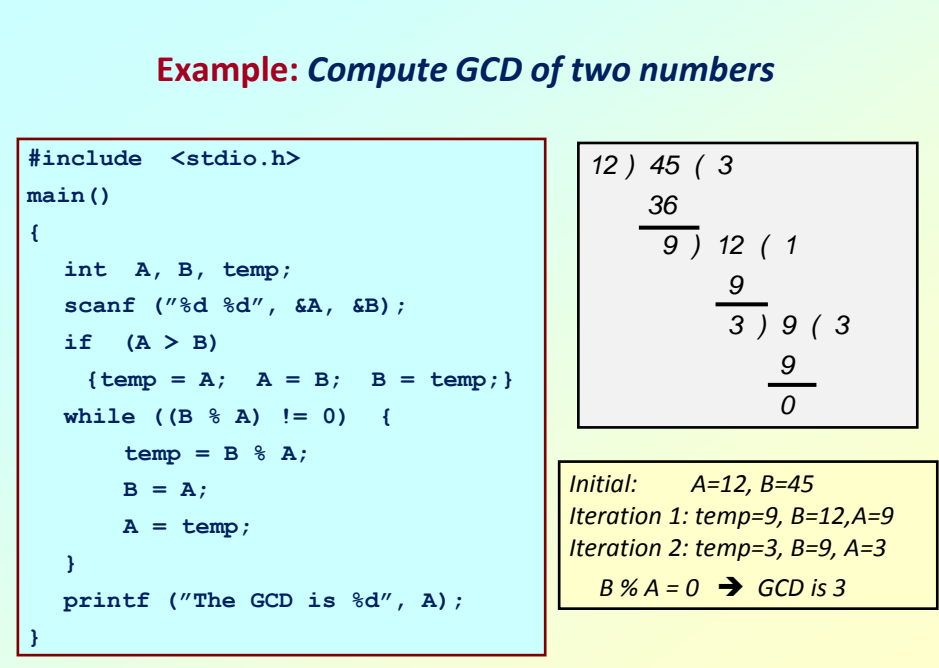

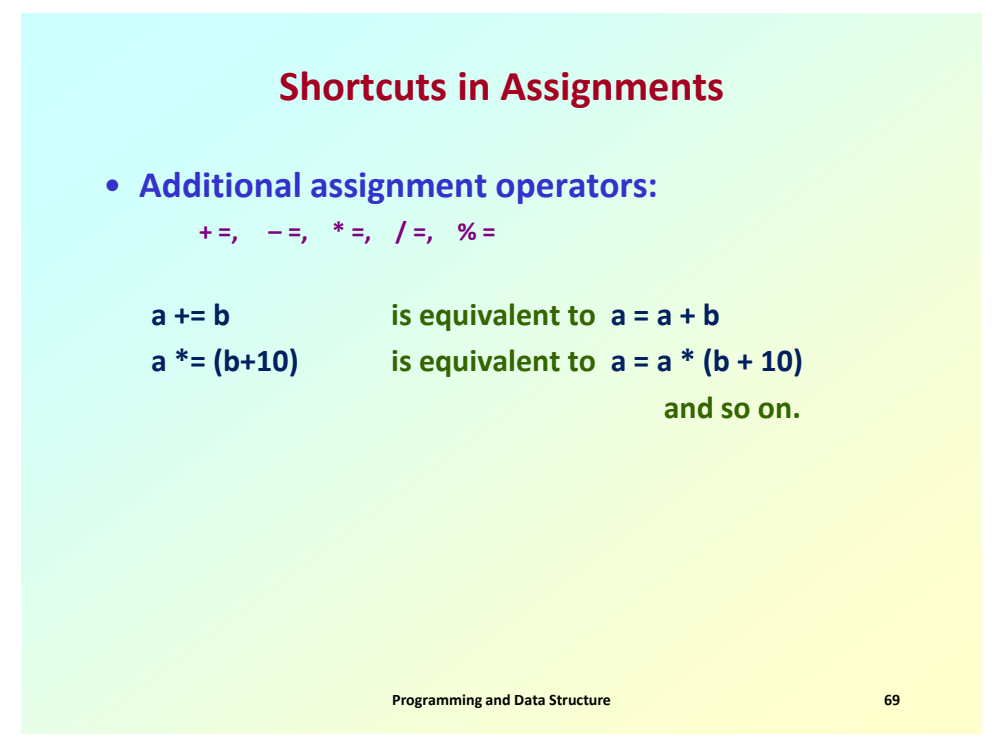

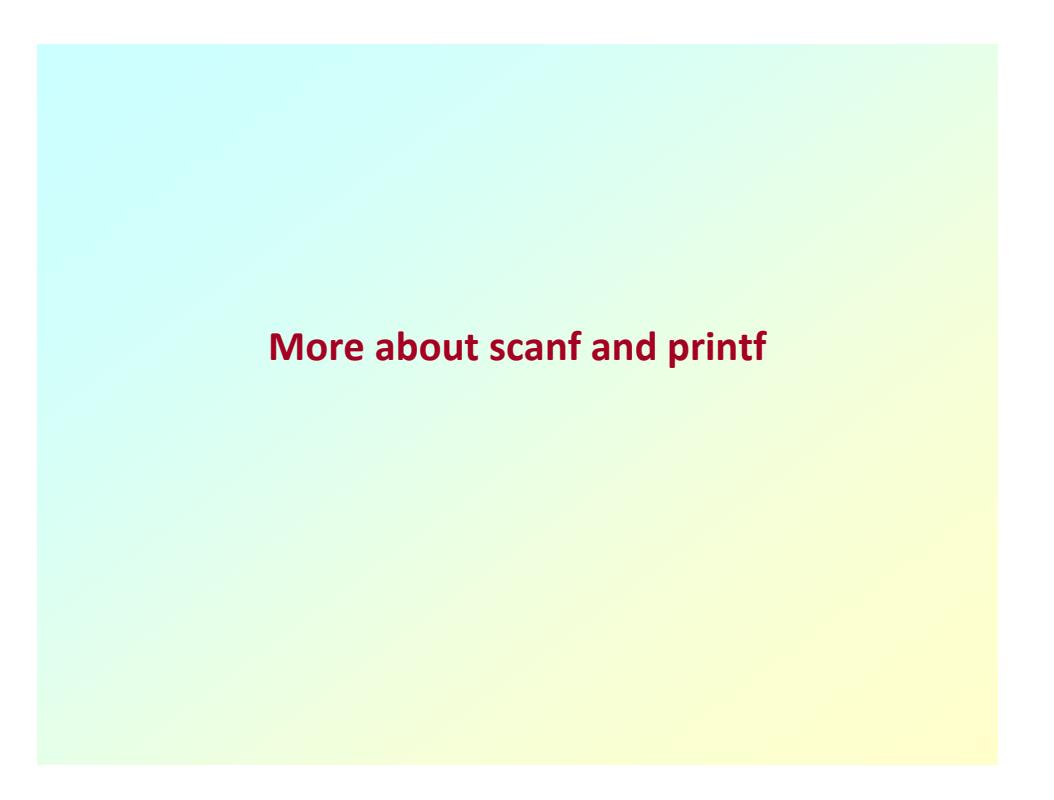

### **Entering input data :: scanf function**

#### • **General syntax:**

**scanf (control string, arg1, arg2, …, argn);**

- **"control string refers to a string typically containing data types of the arguments to be read in;**
- **the arguments arg1, arg2, … represent pointers to data items in memory.**

**Example: scanf (%d %f %c, &a, &average, &type);**

• **The control string consists of individual groups of characters, with one character group for each input data item.**

– **'%' sign, followed by a conversion character.**

**Programming and Data Structure 1988 1988 71** 

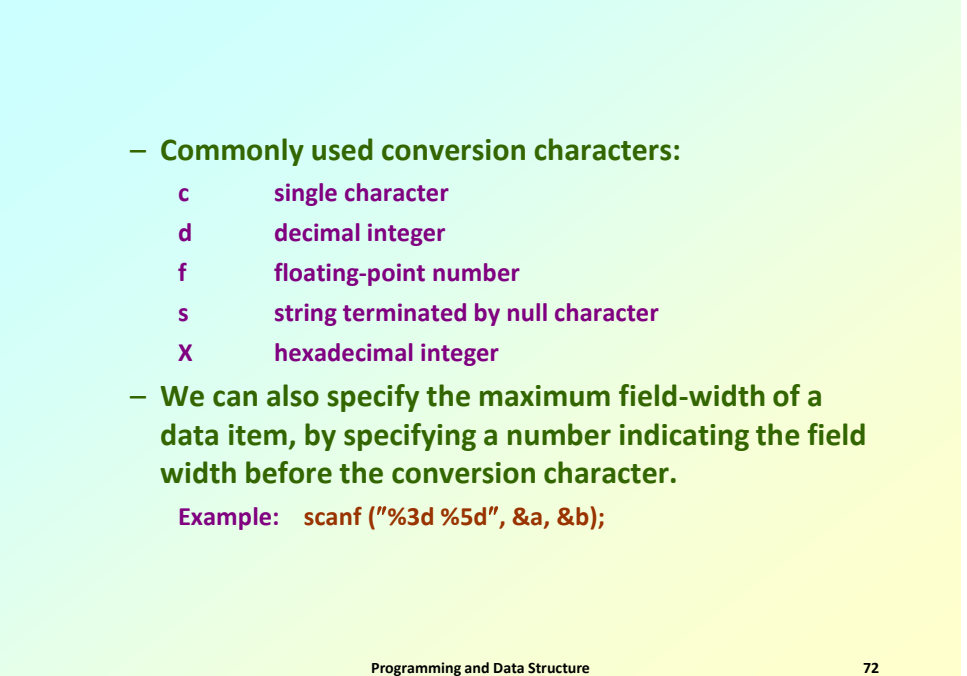

## **Writing output data :: printf function**

#### • **General syntax:**

#### **printf (control string, arg1, arg2, …, argn);**

- **"control string refers to a string containing formatting information and data types of the arguments to be output;**
- **the arguments arg1, arg2, … represent the individual output data items.**
- **The conversion characters are same as in scanf.**
- **Can specify the width of the data fields.**
	- **%5d, %7.2f, etc.**

**Programming and Data Structure 1988 1988 1988 1988 1988 1988 1988 1988** 

• **Examples:**

**printf (The average of %d and %d is %f, a, b, avg); printf (Hello \nGood \nMorning \n); printf (%3d %3d %5d, a, b, a\*b+2);**

- **printf (%7.2f %5.1f, x, y);**
- **Many more options are available:**
	- **Read from the book.**
	- **Practice them in the lab.**
- **String I/O:**
	- **Will be covered later in the class.**

**Programming and Data Structure 1989 1989 1989 1989 1989 1989 1989 1989 1989 1989 1989 1989 1989 1989 1989 1989 1989 1989 1989 1989 1989 1989 1989 1989 1989 1989 1989**

# **An example**

```
#include <stdio.h>
main()
{
  int fahr;
   for (fahr=0; fahr<=100; fahr+=20)
     printf (%3d %6.3f\n",
          fahr, (5.0/9.0)*(fahr-32)); 
}
```
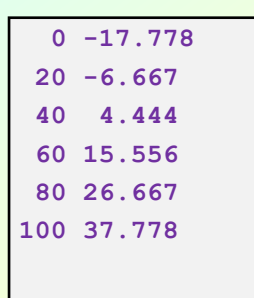

**Programming and Data Structure 1989 1989 1989 1989 1989 1989 1989 1989 1989 1989 1989 1989 1989 1989 1989 1989 1989 1989 1989 1989 1989 1989 1989 1989 1989 1989 1989**

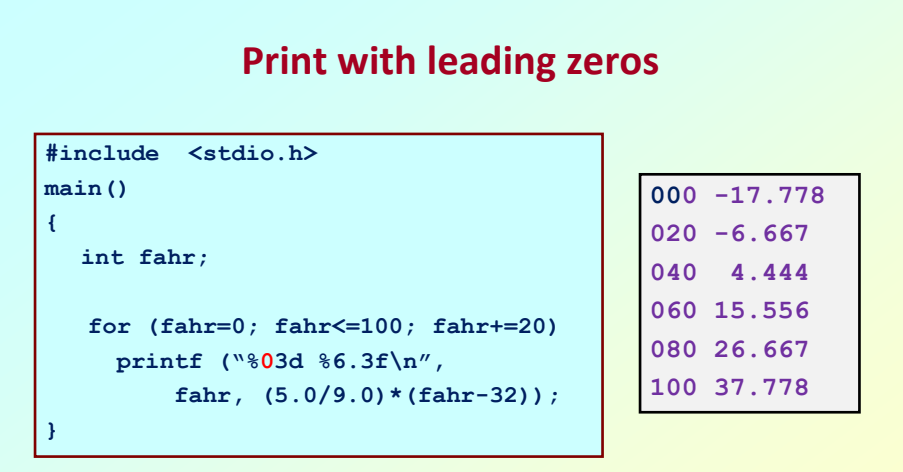

**Programming and Data Structure 1989 1989 1989 1989 1989 1989 1989 1989 1989 1989 1989 1989 1989 1989 1989 1989 1989 1989 1989 1989 1989 1989 1989 1989 1989 1989 1989**